## **Python in the VE**

l.

## VE Scripts – working with geometry

In VE Python it is sensible to limit room geometry adjustments to changes in % windows/doors/openings and<br>dimensional ad justments to shad ing objects. This script demonstrates adjusting these elements using some generic functions that can also be then used in iteration. What?

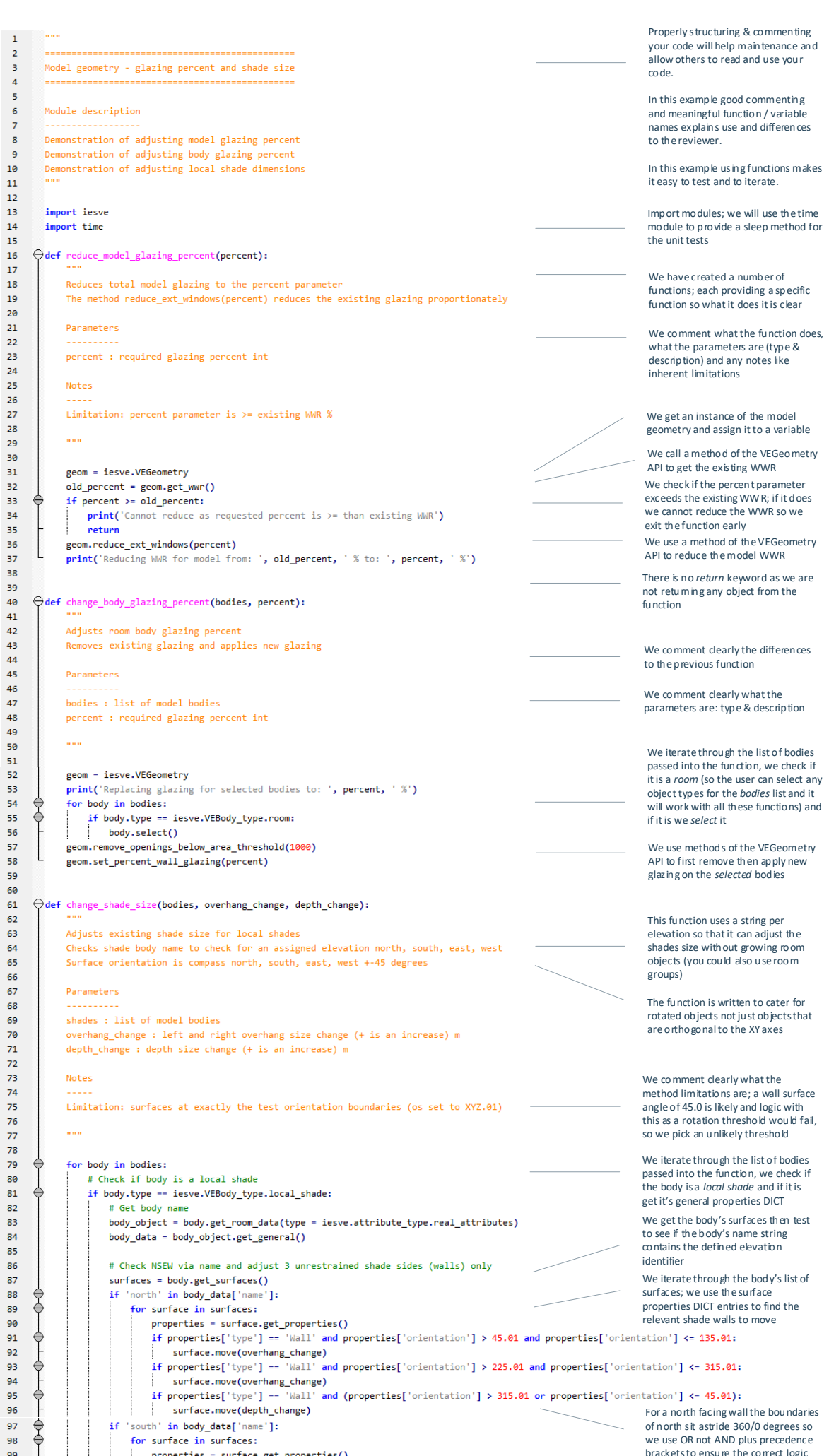

Moving space surfaces is quite likely to lead to over-lapping spaces and geometry errors; similarly you can move openings on a surface but again this can lead to geometry errors. As shading objects can over-lap with other objects without causing geometry errors adjusting shade surfaces will not lead to such errors. Why?

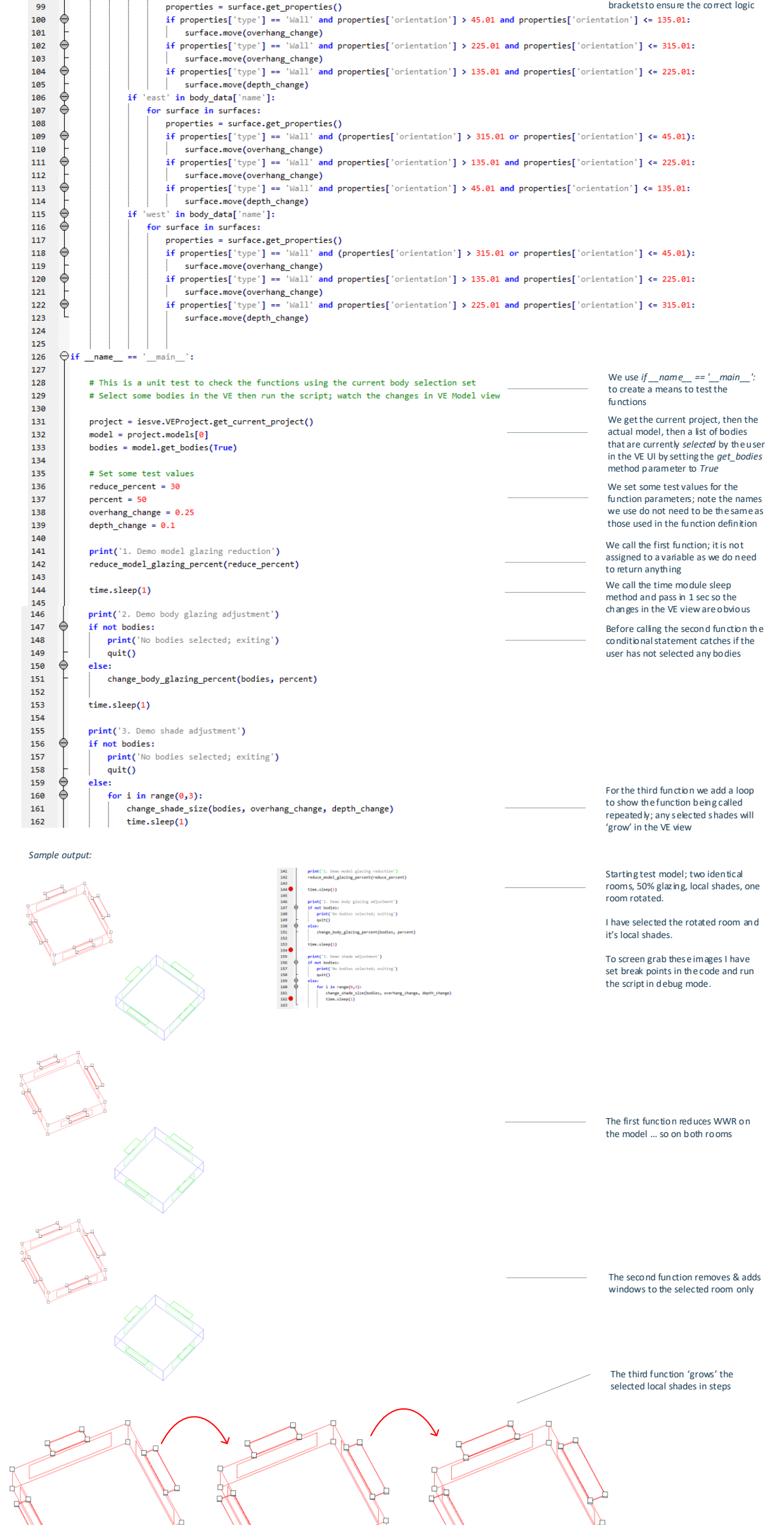

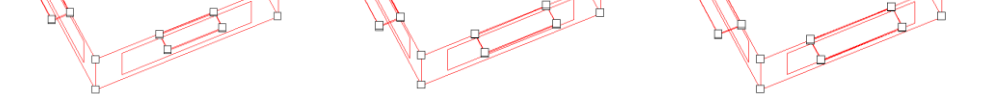